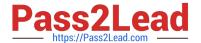

# NS0-155<sup>Q&As</sup>

NetApp Certified 7-Mode Data Administrator

# Pass NetApp NS0-155 Exam with 100% Guarantee

Free Download Real Questions & Answers PDF and VCE file from:

https://www.pass2lead.com/ns0-155.html

100% Passing Guarantee 100% Money Back Assurance

Following Questions and Answers are all new published by NetApp
Official Exam Center

- Instant Download After Purchase
- 100% Money Back Guarantee
- 365 Days Free Update
- 800,000+ Satisfied Customers

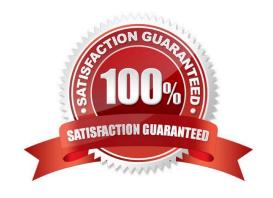

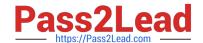

## https://www.pass2lead.com/ns0-155.html

## 2024 Latest pass2lead NS0-155 PDF and VCE dumps Download

### **QUESTION 1**

Which are three valid data protection solutions? (Choose three.)

- A. SnapVault toVolume SnapMirror
- B. SnapVault toVolume SnapMirror to SnapVault
- C. SnapVault toVolume SnapMirror toVolume SnapMirror
- D. Volume SnapMirror to SnapVault

Correct Answer: ACD

http://www.redbooks.ibm.com/redpapers/pdfs/redp4268.pdf When you are using SnapVault in combination with Volume SnapMirror, it is important to understand their relationship with Snapshot. You cannot utilize SnapVault to protect a Volume SnapMirror destination, because SnapVault and SnapMirror both use the same Snapshot copies; they cannot run simultaneously. Schedules must be managed to accommodate the interlock that keeps SnapVault and SnapMirror from stepping on each other.

#### **QUESTION 2**

You are troubleshooting a clustered failover problem at a customer site. The customer explains that both storage systems were NFS mounted onto the Solaris host. While in takeover mode, you attempt to create a file on the NFS mount point

for the inaccessible system, but you get the following error:

NFS server filer2 not responding still trying.

When not in takeover mode, both storage systems operate normally and you do not get the error. You perform a "cf giveback" and you can now create a file over NFS on both systems. What should you do first to resolve this issue?

- A. Replace the NIC adapter.
- B. Submit a new bug report.
- C. Use the cluster-config-checker.cgi to identify the problem and corrective action.
- D. Replace the cluster interconnect card and run diagnostics "all" to ensure proper system operation.

Correct Answer: C

This question implies that there is an issue with the clustering of the two controllers. Since this is the case you will want to run the cluster configuration checker to identify and resolve any issues.

https://library.netapp.com/ecmdocs/ECMM1278349/html/upgrade/upgrading/concept/c\_oc\_upg\_b4\_ac tive2.html

| ΩI       | JEST | TO! | N 3   |
|----------|------|-----|-------|
| $\omega$ | JLJI | 10  | 1 N J |

Normally, before you split a SyncMirror volume, you ensure that both plexes are and

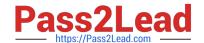

# https://www.pass2lead.com/ns0-155.html

2024 Latest pass2lead NS0-155 PDF and VCE dumps Download

- A. offline, quiesced
- B. online, consistent
- C. online, normal
- D. restricted, offline

Correct Answer: C

Ensure that both plexes of the mirrored aggregate you are splitting are online and operational.

https://library.netapp.com/ecmdocs/ECMP1196991/html/GUID-DE08C404-6E9C-47F6-A72E- CDEE2043408C.html

#### **QUESTION 4**

A volume is SnapMirrored hourly. You revert the volume using a snapshot that was created two days ago. Which command continues the relationship?

- A. SnapMirror initialize
- B. SnapMirror quiesce
- C. SnapMirror resume
- D. SnapMirror resync
- E. SnapMirror update

Correct Answer: D

You can use the snapmirror resync command to reestablish the connection between the source and the destination. This command is applied after the SnapMirror relationship between the source and destination is broken. https://library.netapp.com/ecmdocs/ECMP1196991/html/GUID-5D846D24-0903-4982-A429-71AE5C0F9033.html

#### **QUESTION 5**

There are three phases of Non Disruptive Volume Movement (NDVM). What is the correct sequence of these phases?

- A. Setup Phase, Mirror Phase, Cutover Phase
- B. Initialization phase, Copy Phase, Migrate Phase
- C. Begin Phase, Move Phase, Complete Phase
- D. Setup Phase, Data Copy Phase, Cutover Phase

Correct Answer: D

https://communities.netapp.com/servlet/JiveServlet/previewBody/9734-102-1- 17848/PDF\_Tips\_Data\_Motion\_0211.pdf

Non-disruptive Volume Movement is called DataMotion. DataMotion uses SnapMirror for volume migration. A

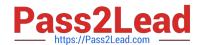

# https://www.pass2lead.com/ns0-155.html 2024 Latest pass2lead NS0-155 PDF and VCE dumps Download

| DataMotion migration occurs in three phase | es:               |                        |
|--------------------------------------------|-------------------|------------------------|
| 1.                                         |                   |                        |
| Setup                                      |                   |                        |
| 2.                                         |                   |                        |
| Data copy                                  |                   |                        |
| 3.                                         |                   |                        |
| Cutover                                    |                   |                        |
| Latest NS0-155 Dumps                       | NS0-155 VCE Dumps | NS0-155 Exam Questions |